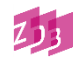

Zwischen der Projektleitung VD18 und der ZDB wurde vereinbart, dass

- 1. die Zeitschriftentitel in der ZDB durch die VD18-Nummer gekennzeichnet werden;
- 2. der Workflow der Digitalisierung von Druckausgaben von VD18-Zeitschriften zwischen den beteiligten Bibliotheken über Einträge in der ZDB gesteuert werden soll und
- 3. die Redaktions-Standards der ZDB angewendet werden.

# **1. VD18-Nummer (2199)**

## *1.1 … in Druck- und Online-Ausgabe*

Die achtstellige VD18-Nummer wird während der Bearbeitung der VD18-Zeitschrift über den Nummerngenerator gezogen und von der erstbearbeitenden Bibliothek im [Feld 2199](http://www.zeitschriftendatenbank.de/fileadmin/user_upload/ZDB/pdf/zdbformat/2199.pdf) der ZDB hinterlegt. Die **identische** VD18-Nummer wird jeweils in den zusammengehörenden Katalogisaten der Druckausgabe (A-Aufnahme) und der Online-Ausgabe (O-Aufnahme) eingetragen, wo sie dauerhaft erhalten bleibt.

# *1.2 … mit Leerzeichen nach "VD18"*

Bitte achten Sie auf die korrekte Angabe der VD18-Nummer im Datensatz der Druck- und Online-Ausgabe mit einem Leerzeichen nach "VD18".

Beispiel:

2199 VD18 9023717X

## *1.3 … in der ZDB ohne Suffix*

Bitte kopieren Sie keine VD18-Nummern mit Suffix -001 in die ZDB. Nur bearbeitete ZDB-Aufnahmen erhalten eine VD18-Nummer und zwar ohne Suffix. Suffixe sind nur in der Monographienkatalogisierung vorgesehen, nicht in der ZDB.

Sonderregelung für die BSB: auf Grund der besonderen Produktionsbedingungen werden hier VD18-Nummern mit dem Suffix -001 eingespielt. Dieses Verfahren soll die *Ausnahme* darstellen.

## **2. Der Workflow der Digitalisierung von Druckausgaben zwischen den Bibliotheken**

## *2.1 Bearbeitungsstatus (4233)*

Die ZDB wird zur Kommunikation über Digitalisierungsvorhaben von VD18-Zeitschriften zwischen den Bibliotheken genutzt: Der Bearbeitungsstatus des Digitalisats wird im Feld [4233](https://www.zeitschriftendatenbank.de/fileadmin/user_upload/ZDB/pdf/zdbformat/4233.pdf) der Druckausgabe vermerkt. Hier kann auch die bearbeitende Bibliothek einer anderen VD18-Bibliothek die Digitalisierung von Restbeständen zuweisen, die nicht in ihrer Bibliothek vorhanden sind.

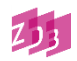

# *Workflow-Beispiel*

In der Druck-Ausgabe (A-Aufnahme) wird der Digitalisierungsprozess dokumentiert:

Eine Zeitschrift ist der SLUB Dresden zur Digitalisierung im Rahmen von VD18 zugeteilt:

(1) 4233 \$3 1.1760-12.1770 \$a cb \$c 2016 \$f VD18<sup>1</sup> \$5 DE-14

Die SLUB Dresden sucht die VD18-Titel aus ihrem Bestand:

f ins DE-14 und kon vd18

Die SLUB Dresden hat ihren Bestandsabschnitt am 03.07.2016 digitalisiert:

(2) 4233 \$3 1.1760-2.1764;5.1765-12.1770 \$a ca \$c 20160703 \$f VD18 \$5 DE-14

Die obige Ankündigung (1) wird zeitgleich aus den Titeldaten gelöscht. Zusätzlich dokumentiert die SLUB explizit, dass die Bände 3.1764-4.1765 in keiner der beteiligten Bibliotheken vorhanden sind bzw. nicht digitalisiert werden. Dies wird dokumentiert, solange die Lücke besteht:

(3) 4233 \$3 3.1764-4.1765 \$a cc \$c 20160703 \$f VD18 \$5 DE-14

Die SLUB Dresden als erstbearbeitende Bibliothek hat ermittelt, dass die VD18-Bibliothek UB Halle ergänzenden Bestand hat und weist dieser die identifizierte Lücke zu:

(4) 4233 \$3 3.1764-4.1765 \$a cb \$c 20160703 \$f VD18 \$5 DE-3

Die Dokumentation der Lücke (3) im Bestand der SLUB Dresden kann zeitgleich aus den Titeldaten gelöscht werden.

Die UB Halle hat die Zuweisung (4) recherchiert und ihren Bestandsabschnitt am 05.09.2016 digitalisiert:

(5) 4233 \$3 3.1764-4.1765 \$a ca \$c 20160905 \$f VD18 \$5 DE-3

Die Zuweisung der Digitalisierung des Bestandsabschnittes (4) wird zeitgleich aus den Titeldaten gelöscht. Die Dokumentation der Durchführung der Digitalisierungen wird aber nicht gelöscht. Es gibt abschließend also zwei Einträge für Feld 4233 bzgl. der Bearbeitung im Rahmen von VD18:

4233 \$3 1.1760-2.1764;5.1765-12.1770 \$a ca \$c 20160703 \$f VD18 \$5 DE-14 4233 \$3 3.1764-4.1765 \$a ca \$c 20160905 \$f VD18 \$5 DE-3

Zusätzlich wird weiterhin Feld 2199 mit der VD18-Nummer belegt. Sollte eine Lücke nicht zu schließen sein, wird diese dauerhaft in der Form von (3) dokumentiert.

Sehr wichtig: Bitte denken Sie an die korrekte Bearbeitung der Kategorie 4233, nachdem Ihr (Teil-)Bestand bearbeitet wurde. Dies ist die Voraussetzung für die eventuelle Zuteilung weiterer Bestände an teilnehmende Bibliotheken.

Systematisch kann nach Abschluss des Projektes VD18 überprüft werden, ob es Bestände gibt, die noch nicht digitalisiert worden sind:

1

<sup>1</sup> bzw. ISIL für VD18

GGR "Ausführungsbestimmungen VD18-Zeitschriften" Stand: 02/2020

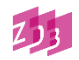

f lza cb und kon vd18

## *2.2 Umfang des digitalisierten Bestandes (4085 Unterfeld \$x)*

Bitte geben Sie in der O-Aufnahme in der Link-Kategorie 4085 (Unterfeld \$x) auch den Umfang des digitalisierten Bestands an. Da bei aufgeteilten Beständen mehrere Links vorhanden sind oder sein werden, ist es wichtig, gleich den digitalisierten Bestand hinter einem Link zu erkennen.

Beispiel:

4085 =u <http://resolver.sub.uni-goettingen.de/purl?PPN683508652=x> D; 1738; 1751; 1754 - 1756=z LF

# *2.3 Anlegen eines Lokalsatzes mit Angaben zum Umfang (8032)*

Die ZDB empfiehlt dringend, zusätzlich zu den Bestandsangaben in 4085 auch einen Lokalsatz der digitalisierenden Bibliothek mit den Angaben zum Umfang des digitalisierten Bestands in Kategorie 8032 anzulegen.

# **3. Hinweis auf Redaktions-Standards der ZDB**

## *3.1 Nachnutzung von bereits vorhandenen Aufnahmen für Digitalisate*

Bereits in der ZDB vorhandene O-Aufnahmen von Zeitschriften des 18. Jahrhunderts sollen unter Einfügung der VD18-Nummer als O-Aufnahme für das VD18-Digitalisat verwendet werden. O-Aufnahmen und A-Aufnahmen werden einander angeglichen. Sollte es keine A-Aufnahme geben, legen Sie bitte eine Aufnahme für die Druckausgabe in der ZDB an.

Bitte beachten Sie, dass ab dem 11. Februar 2020 das Verfahren 2 bei den Reproduktionen "Beschreibung auf der Grundlage des Originals" gemäß RDA 1.11 D-A-CH angewendet wird.

In der neuen "[Erfassungshilfe Reproduktionen](https://www.zeitschriftendatenbank.de/fileadmin/user_upload/ZDB/pdf/ggr/EH_Reproduktionen.pdf)" erhalten Sie ausführliche Hinweise zur Erfassung von Reproduktionen auf der Basis des Originals, sowie Hinweise zum Umgang mit Altdaten.

## *3.2 Altbestandsdaten vor 2007 mit abgeschlossenem Erscheinungsverlauf*

Bitte beachten Sie die ZDB-Regelungen über das Splitten bei Altbestand. Das bedeutet, dass beim Anlegen einer O-Aufnahme für das Digitalisat die in der A-Aufnahme des Druckwerks im Feld 4213 erfassten, ggf. gravierenden Titeländerungen ebenfalls in den Fußnotenbereich übernommen werden. Es wird also nicht nachträglich gesplittet. Unter dem Absatz "RAK-Daten" können Sie diese Bestimmung hier nachlesen:

[http://www.zeitschriftendatenbank.de/fileadmin/user\\_upload/ZDB/pdf/ggr/GGR\\_Splitreg](http://www.zeitschriftendatenbank.de/fileadmin/user_upload/ZDB/pdf/ggr/GGR_Splitregeln.pdf) [eln.pdf](http://www.zeitschriftendatenbank.de/fileadmin/user_upload/ZDB/pdf/ggr/GGR_Splitregeln.pdf)

## *3.3 Verantwortung für Personennamen-Sätze der GND liegt bei der teilnehmenden Bibliothek*

Änderungen und Neuansetzungen von Personennamen an VD18-Titeln in der ZDB liegen in der Verantwortung der teilnehmenden Bibliothek. Änderungen lassen Sie daher bitte von der für Ihre Bibliothek zuständigen GND-Redaktion durchführen.

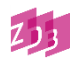

# *3.4. Mailbox-Adressierung*

Ihre Mailboxkorrekturanträge zu VD-18-Titeln schicken Sie bitte an die Adresse "zrtvd18".